## **LATEX Tips**

Common Errors, How to Debug, and How to Correct

Zhao Tao alick@fedoraproject.org

# 無

 $^1\mathsf{Fedora}$  Project

<sup>2</sup>Tsinghua University TUNA Asscociation (TUNA)

<sup>3</sup>Tsinghua University

May 25, 2014

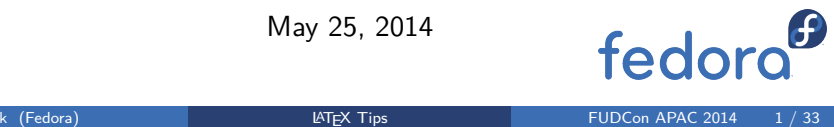

# **Outline**

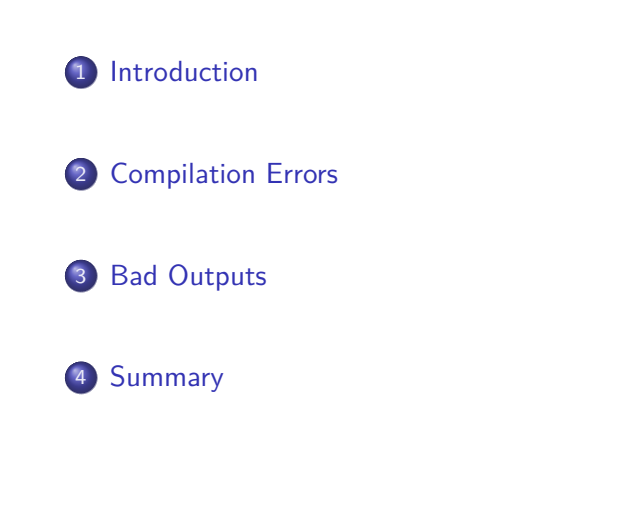

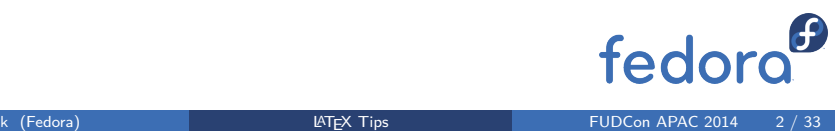

# **Outline**

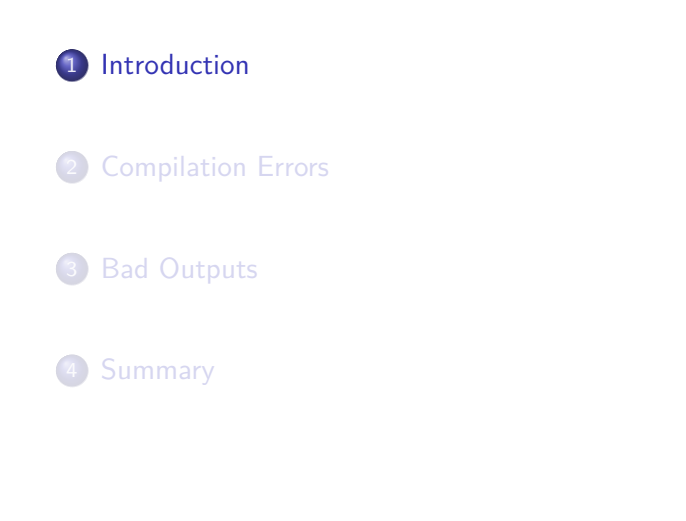

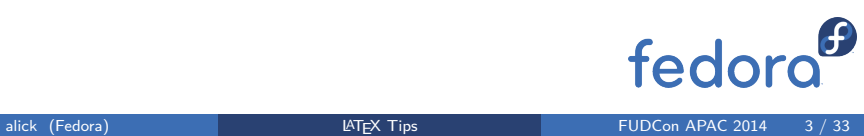

## T<sub>E</sub>X and LAT<sub>E</sub>X

- LATEX: A Document Preparation System
	- Created by Leslie Lamport in early 1980s
	- Based on TEX by Donald E. Knuth
	- Not word processor, not WYSIWYG, compilation
	- Free and open source (LPPL)
- Concepts and Terms
	- Document class: generic template (article, book, report)
	- Packages: add-ons (graphicx, listings)
	- Environment: \begin{abstract}...\end{abstract}
	- Command: \section{Introduction}
	- Engine: X<sub>J</sub>T<sub>E</sub>X, xelatex
	- Format: LaTeX, Plain TeX, ConTeXt

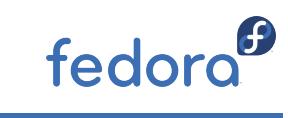

# Separation of Presentation and Content

\documentclass{article} % Preamble: style configurations \usepackage{hyperref} \hypersetup{breaklinks=false} \begin{document} % Content: My masterpiece. \end{document}

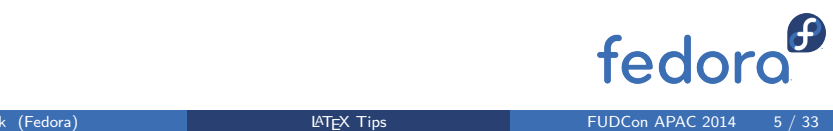

#### Chinese 中文支持

\documentclass[CJKchecksingle]{beamer} \usepackage[UTF8,nofonts]{ctex} \renewcommand\familydefault{\sfdefault}

 $\overline{\phantom{a}}$ alick (Fedora)  $\overline{\phantom{a}}$  and  $\overline{\phantom{a}}$  EX Tips

\setCJKmainfont[BoldFont={WenQuanYi Micro Hei}, ItalicFont={AR PL UKai CN}]{AR PL UMing CN} \setCJKsansfont{WenQuanYi Micro Hei} \setCJKmonofont{WenQuanYi Micro Hei Mono}

\setCJKfamilyfont{zhsong}{AR PL UMing CN} \setCJKfamilyfont{zhhei}{WenQuanYi Zen Hei}  $\boldsymbol{\theta}$ \setCJKfamilyfont{zhkai}{AR PL UKai CN}

FUDCon APAC 2014  $6 / 33$ 

# **Outline**

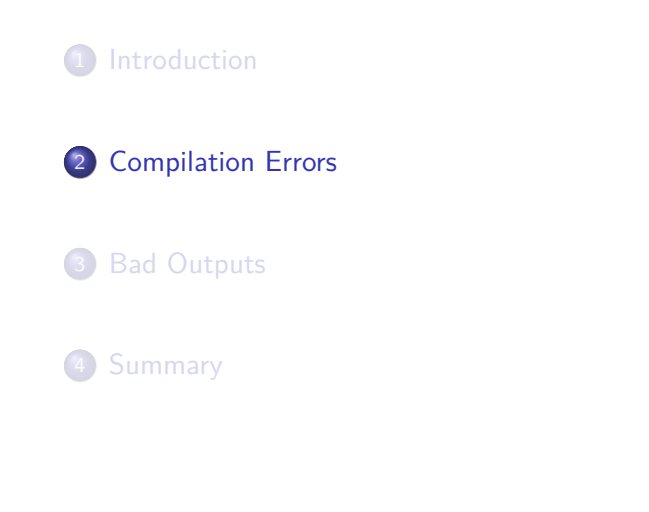

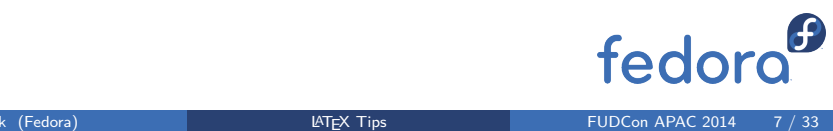

## Log is your friend.

#### Log

- On screen & in .log file
- engine/document class/package version
- **•** Error messages
	- ! Undefined control sequence.
	- l.3 \secton

```
{Start}
```
- ?
- Interactive: ?, H, X, I

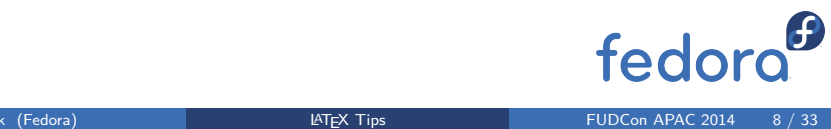

## **T<sub>E</sub>X** Errors

- ! Undefined control sequence.
	- Typo
	- Forget to \usepackage{...}
	- Misremember the command
- ! Double subscript.
	- a\_b\_c *→* a\_{b\_c} or a\_{bc}
- ! Extra alignment tab has been changed to \cr.
	- Write too many &s
	- Forget add trailing \\
- !TeX capacity exceeded, sorry [...].
	- Recursive macro definition
	- Tune memory setting

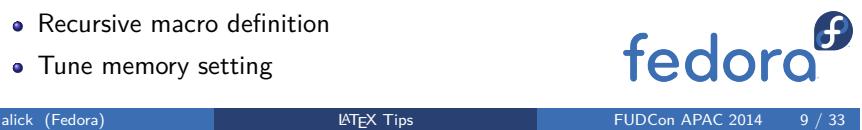

## **LATEX Errors**

- Command ... already defined
	- \newcommand *→* \renewcommand
- Unknown graphics extension ... or Cannot determine size of graphic in ... (no BoundingBox).
	- Use EPS figure with pdfTEX without automatic epstopdf support
	- Bad EPS figure generated by some tools
- There's no line here to end.
	- Extra \\ or \newline *→* \vspace

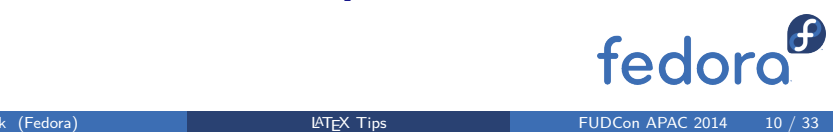

## **TEX Warnings**

- Overfull/Underfull \hbox/\vbox
	- Unreasonable use of \newline
		- Not for new paragraph. Use blank lines instead.
		- Not commonly used for newline in paragraph. Let  $T_{E}X$  hyphen ( $\setminus$ -, \hyphenation).
	- Adjust content
	- Use floating env for figures/tables
	- Insert \newpage to tune manually

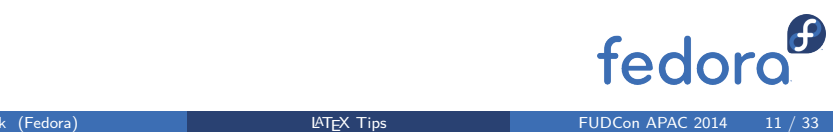

## **LATEX Warnings**

- Citation/Reference `...' on page ... undefined.
	- Normal if compilation is not final
	- **•** Error otherwise
- Label `...' multiply defined.
	- Fix label definition.

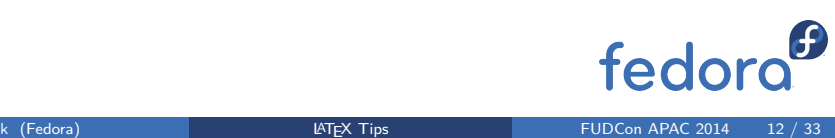

# More Debugging Tips

- **·** Complex document: bisect
	- \includeonly
	- Post-amble
	- Block comment or comment from verbatim
- **•** Show definition
	- \show
	- show2e

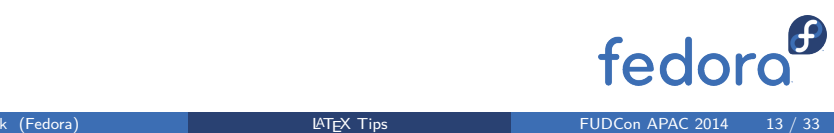

# **Outline**

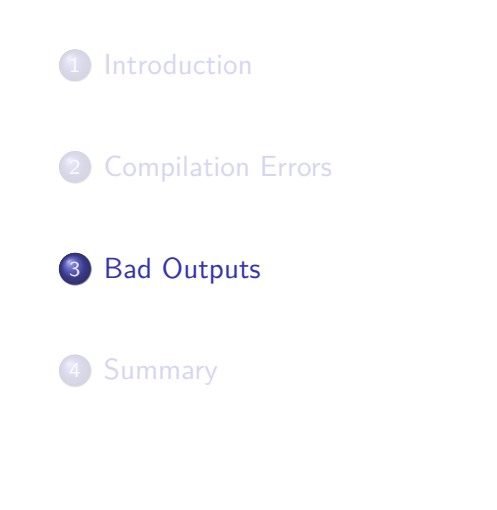

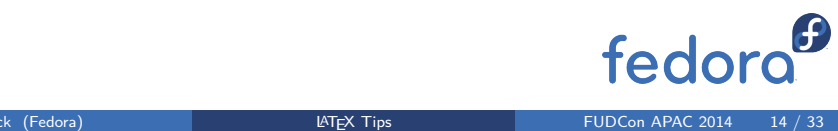

## Be careful with punctuations.

- Quotation: `` and ''
- **•** Period:
	- Dr.~Zhou
	- $\bullet$  Li et al.\ proposed ...
	- ... GNOME\@. New ...
- Dash: -, --, and ---
- Serial comma: ... foo, bar, and baz ...

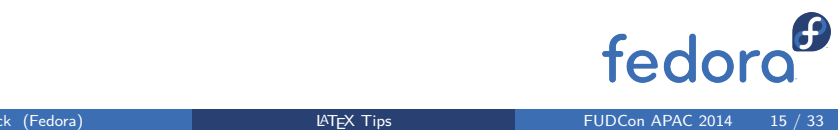

## Figures

- **·** Positioning
	- [!h], [H] *→* [hbtp]
- **•** Bitmap figures
	- The whole figure file will be swallowed in the PDF.
	- DPI mismatch leads to blurring.
	- $\bullet$  Solutions [2, 3, 4]:
		- Line drawings: vector graphics, high dpi PNG
		- Photos: (high resolution) JPEG should be OK
		- **•** Screenshots: zoom in first

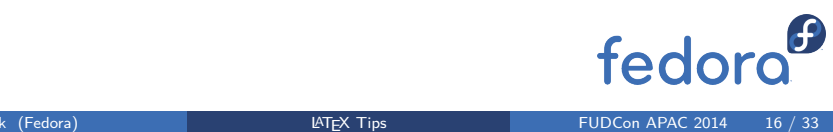

## More Figure Tips

- Specify figure/table/minipage size
	- Prefer relative length to absolute length.
	- Prefer .45\textwidth to 2in, 3cm.
	- $\bullet$  \textheight, \paperheight, \paperwidth
- **·** Subfigures
	- Prefer subcaption package.
	- Use subfig with IEEEtran articles.
	- Do not use deprecated subfigure package.

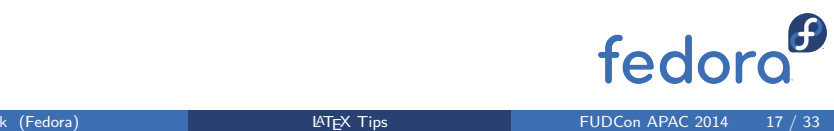

## Math Formulas

- Non-variables should not be *italic*:
	- $R_{\max}$  *R*<sub>max</sub>
	- \text{SINR} SINR
	- $\mathrm{e}^{\mathrm{i}\pi}+1=0$  e<sup>i $\pi$ </sup> + 1 = 0
- Proper bracket size: \left( \sum ... \right)

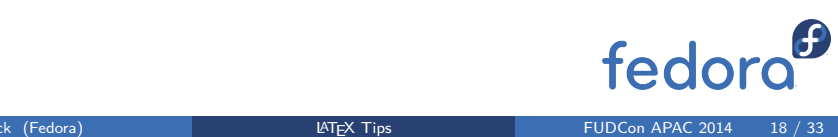

## Long Math Formulas

- Define intermediate variables/functions to rephrase.
- Divide it into multiple lines.
	- Environments: multline, split, array
	- Match bracket size: \vphantom
	- Details: mathmode documentation

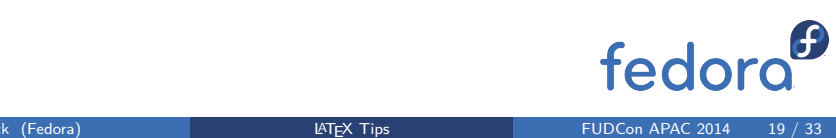

## Write numbers with units.

- siunitx package:
	- $\cdot$  \SI{9.8}{m/s<sup>2</sup>} 9.8 m/s<sup>2</sup>
	- \SI{6.02e-23}{mol^{-1}} <sup>6</sup>*.*<sup>02</sup> *<sup>×</sup>* <sup>10</sup>*−*<sup>23</sup> mol*−*<sup>1</sup>
- **·** If siunitx is not possible:
	- Write 5~km, not 5km.

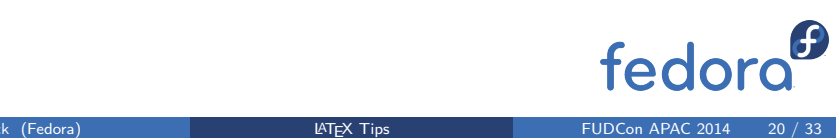

#### Common Bib Errors [6]

- Author names: Owens, J.D. John D. Owens
- 

booktitle =  ${f$ Proceedings of the 2011  $f$ edoro Intelligent Vehicles Symposium},

alick (Fedora) **LATEX Tips LATEX Tips FUDCon APAC 2014** 21 / 33

#### Common Bib Errors [6]

- Author names: Owens, J.D. John D. Owens
- Title case of title, booktitle

booktitle = {Proceedings of the second workshop on Software radio implementation forum},

booktitle = {Proceedings of the Second Workshop on Software Radio Implementation Forum},

alick (Fedora) **LATEX Tips LATEX Tips FUDCon APAC 2014** 21 / 33

booktitle =  ${f$ Proceedings of the 2011  $f$ edoro Intelligent Vehicles Symposium},

#### Common Bib Errors [6]

- Author names: Owens, J.D. John D. Owens
- Title case of title, booktitle

```
booktitle = {Proceedings of the second workshop
   on Software radio implementation forum},
```

```
booktitle = {Proceedings of the Second Workshop
   on Software Radio Implementation Forum},
```
Booktitle word order

```
booktitle={Intelligent Vehicles Symposium (IV),
   2011 IEEE},
```
booktitle = {Proceedings of the 2011 IEEE Intelligent Vehicles Symposium},<br>alick (Fedora) LATEX Tips FUDCon APAC 2014 21 / 33

#### Common Bib Errors Continued

```
Month, pages
 month={june},
 pages={195 -200},
 month=jun,
 pages={195--200},
```
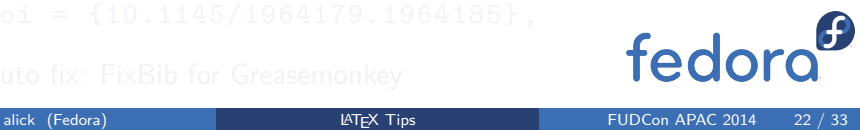

#### Common Bib Errors Continued

```
Month, pages
```

```
month={june},
pages={195 -200},
```
month=jun, pages={195--200},

#### DOI, URL

```
url = {http://doi.acm.org/10.1145/1964179.1964185},
doi = {http://doi.acm.org/10.1145/1964179.1964185},
```
alick (Fedora) **LATEX Tips** FUDCon APAC 2014 22 / 33

fedora<sup>6</sup>

doi = {10.1145/1964179.1964185},

```
Auto fix: FixBib for Greasemonkey
```
#### **Citation**

- Use tie (tilde, nbsp): Text goes~\cite{texbook}.
- Cite multiple references: \cite{ref1,ref2,ref3}
- Citations are not text words: in [1] *→* in Author Foo's work [1]

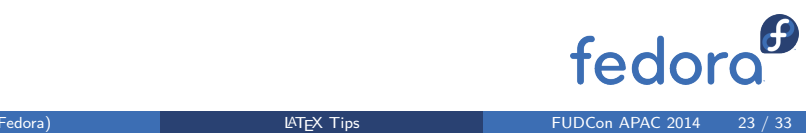

## How many times to run?

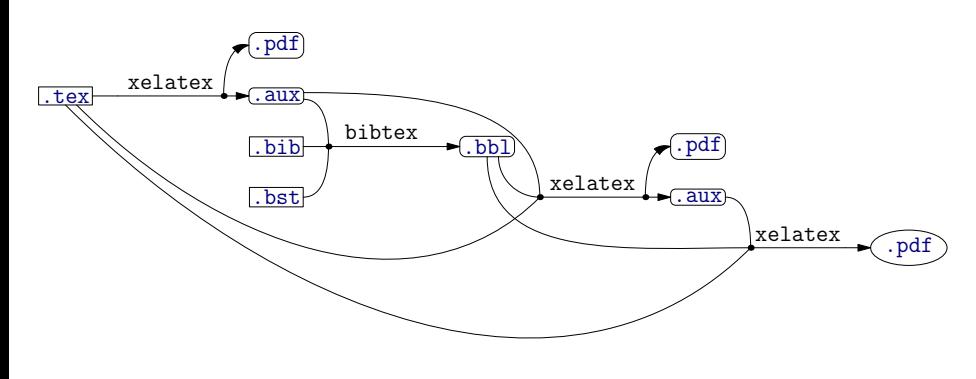

Figure: BIBTEX compilation process.

- -
	-
	-
	- fedora<sup>6</sup> alick (Fedora) **LATEX Tips** FUDCon APAC 2014 24 / 33

## How many times to run?

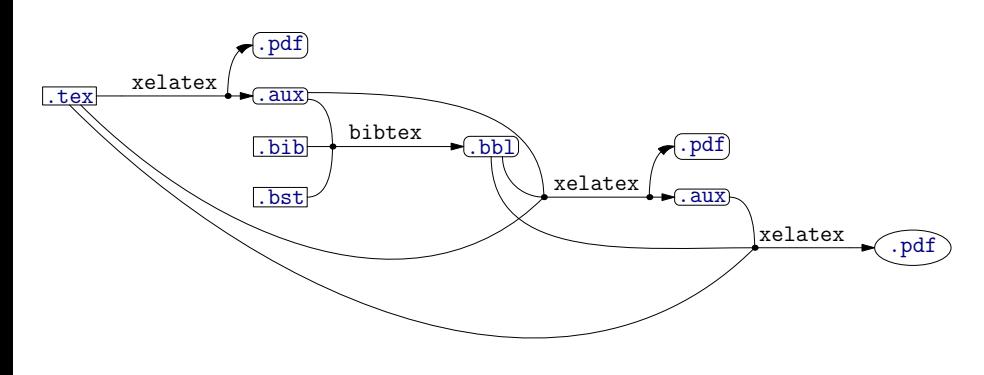

Figure: BIBTEX compilation process.

- Automatic compilation:
	- latexmk, texify
	- Makefile

#### Fonts in Slides

- Font family [7]: serif or sans-serif?
	- Sans is preferred today.
	- Serif may be used in conservative scenario.
	- Math texts might be better in serif. \usefonttheme[onlymath]{serif}
- -
	-

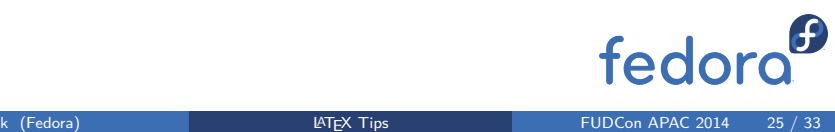

#### Fonts in Slides

- Font family [7]: serif or sans-serif?
	- Sans is preferred today.
	- Serif may be used in conservative scenario.
	- Math texts might be better in serif. \usefonttheme[onlymath]{serif}
- Prefer colored to italic texts.
	- \alert{dangerous} dangerous
	- \emph{dangerous} *dangerous*

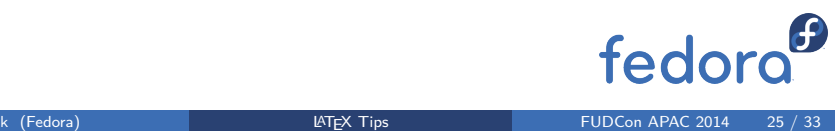

## Slides with Code Snippets

- $\bullet$  \verb+Lorem Lipsum+, verbatim
- \lstinline+Lorem Lipsum+, lstlisting
- **•** Fragile frames
- \begin{frame}[fragile] ... \end{frame}

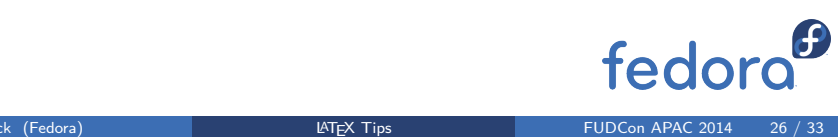

# **Outline**

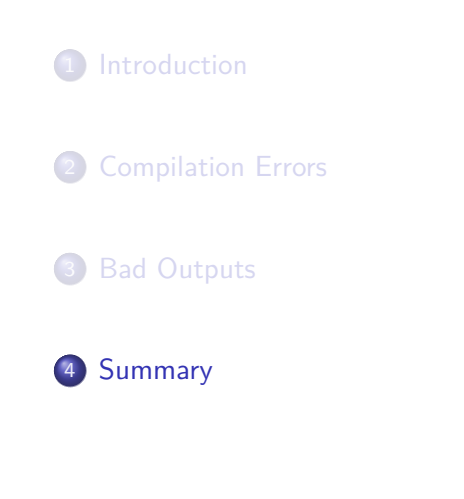

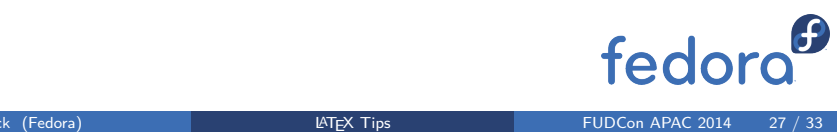

## Summary

- Log is your friend while debugging.
- Details matter for aesthetic and high quality documents.
- Some work is tedious. Try to automate it!

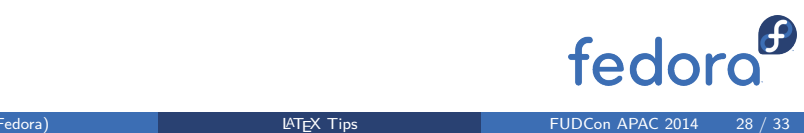

#### More readings. I

#### 刘海洋. *LATEX* 入门. 电子工业出版社, 2013. F

F Klaus Höppner. "Strategies for including graphics in LATEX documents". In: *TUGboat* 26.1 (2005). A talk at the Practical TEX 2005 Conference., pp. 59-62. URL: http://www.tug.org/TUGboat/tb26-1/hoeppner.pdf.

 $\equiv$ URL:

> http://tex.stackexchange.com/questions/1162/includedpng-appears-blurry-in-pdf.

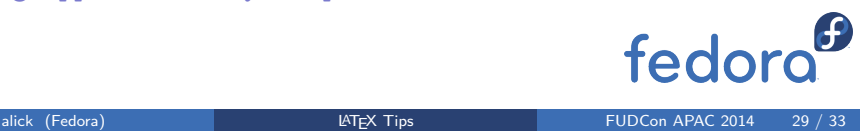

#### More readings. II

#### F URL:

http://tex.stackexchange.com/questions/10975/my-pixelperfect-picture-gets-blurry-when-compiled-in-latex.

- F John Owens. Common Errors in Technical Writing. URL: http://www.ece.ucdavis.edu/~jowens/commonerrors.html.
- fì John Owens. Common Errors in Bibliographies. URL: http://www.ece.ucdavis.edu/~jowens/biberrors.html.
- F Till Tantau, Joseph Wright, and Vedran Miletić. *The* beamer *class User Guide for version 3.30.* English translation of the original German version. Available by the command texdoc beamer. URL:  $\boldsymbol{\theta}$ http://www.ctan.org/tex-archive/info/l2tabredioto

# More readings. III

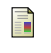

William Strunk Jr. The Elements of Style. First. URL: http://www.bartleby.com/br/141.html.

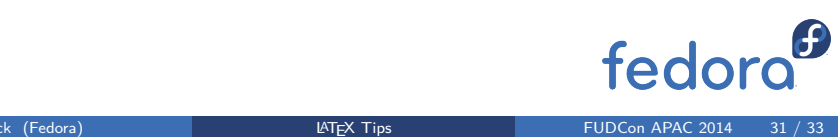

#### Ask the Web

- Where to ask?
	- http://tex.stackexchange.com
	- http://www.latex-community.org/
- How to ask?
	- Describe your environment, setup
	- Minimal Working Example (MWE)

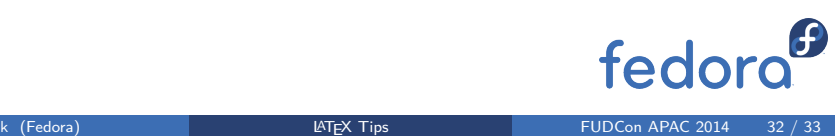

#### Join

- ThuThesis: https://github.com/xueruini/thuthesis
- TUNA: http://tuna.tsinghua.edu.cn/
- Fedora: http://fedoraproject.org/join-fedora

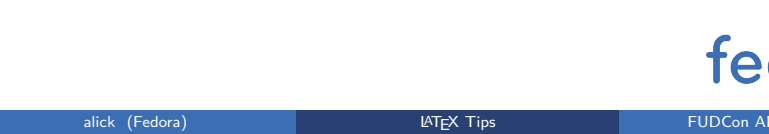